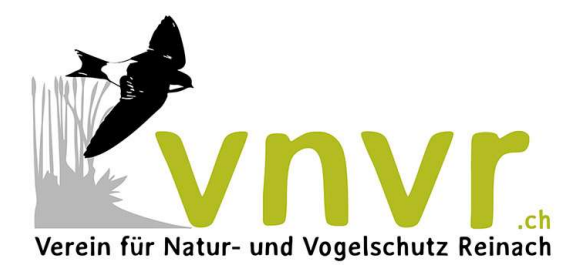

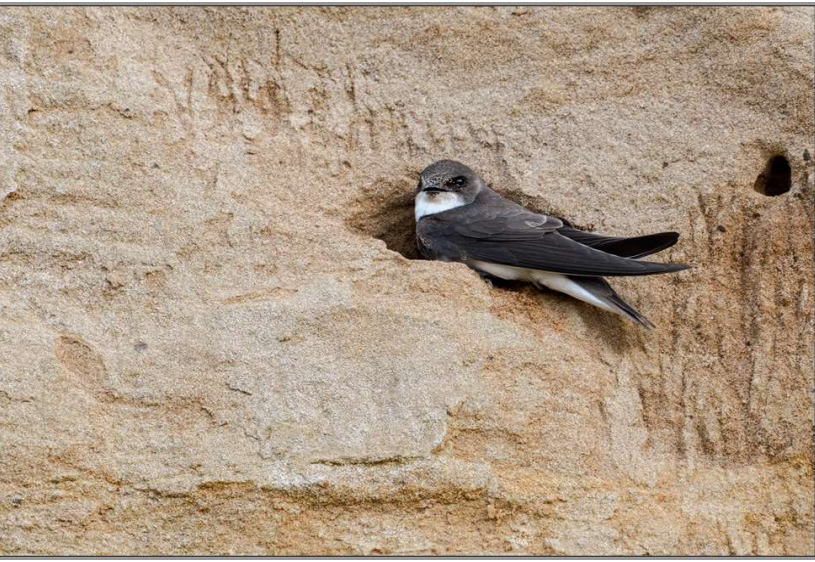

**Bild: Ralf Kistowsk** 

## Ausflug zu den Uferschwalben in Rheinfelden

Zwei Schwalbenhäuser unterhält der Verein für Natur- und Vogelschutz VNVR in Reinach, um der Mehlschwalbe Brutgelegenheiten anzubieten. Wir hoffen auf deren Besiedelung auch in diesem Jahr sowie auf eine erfolgreiche Jungenaufzucht. Neben der Mehl- und Rauchschwalbe könnte eine weitere Schwalbenart bei uns vorkommen – die Uferschwalbe. Leider ist dem nicht so.

Die Uferschwalbe ist die kleinste Schwalbe in Europa. In der Roten Liste der Schweiz wird ihr Bestand als "verletzlich" eingestuft. Die Uferschwalbe brütet in Kolonien in Kiesgruben, früher hingegen in Steilufern von unverbauten Flüssen. Aufgrund stetig schwindender Brutmöglichkeiten haben sich engagierte Natur- und Vogelschutzvereine entschlossen, etwas gegen den Verlust der Uferschwalben in unserer Gegend zu unternehmen. Sie liessen künstliche Sandwände erstellen, so etwa in Rheinfelden. Diese Sandschüttungen wurden tatsächlich von den Schwalben angenommen. Beide Partner graben mit den Füssen die Brutröhre von ca. 1m Länge in den Sand. Die Röhren sind am hinteren Ende erweitert und mit Halmen und Federn ausgepolstert. 5–6 Eier werden danach von beiden Eltern ausgebrütet. Das emsige Treiben der hübschen Uferschwalbe wollen wir beobachten, und zwar am

## Sonntag, 6. Mai 2018

Treffpunkt: 9.00 Uhr, Bahnhof Basel SBB Gleis 1. Abfahrt um 9.20 Uhr mit S1 bis Rheinfelden Augarten. Die Zufahrt mit dem Auto ist nicht möglich. Ein Fernglas ist von Vorteil.

Rückfahrt: 11.54 oder 12.24 Uhr.

Leitung: Esther Minder

Alle sind herzlich eingeladen - auch Nichtmitglieder!

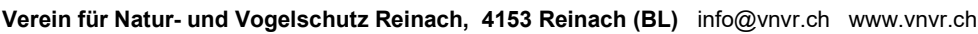

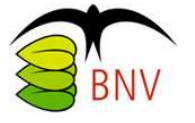

Lokale Sektion des Basellandschaftlichen Natur- und Vogelschutzverbandes BNV und des nationalen Naturschutzverbandes SVS / BirdLife Schweiz.

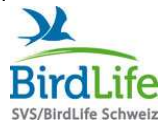